パソコン講座 長野県商工会連合会 北安曇支部 主催

Excel エクセル 初級・中級

## **Excelエクセル** 初級 超 初心者向け

そろそろパソコンを始めたいと思っている方、基本中の基本から学 びます。入力、保存、セルの調整、簡単な数式、顧客名簿管理・顧 客データを用いたグラフの作成等を目標とします。パソコンは日本 アルプス国際学院で用意致します。パソコンの持ち込みも可能。 お気軽に御参加下さい。

各会場: 5名限定 指導が行き届きます。

時 間: 9:30 ~ 11:30

講 師: 日本アルプス国際学院派遣講師

参加費: 4**,**000円(1回2時間 4回分、すぐに使えるデータ付き) 住所録 顧客台帳 出納帳

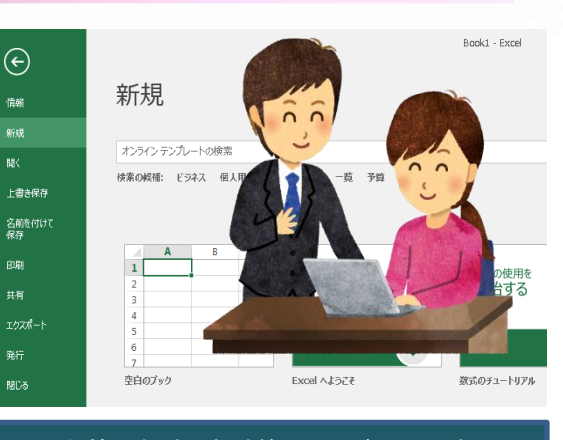

## 名簿、会計、表計算、スケジュール表 楽しいインターネットも教えます

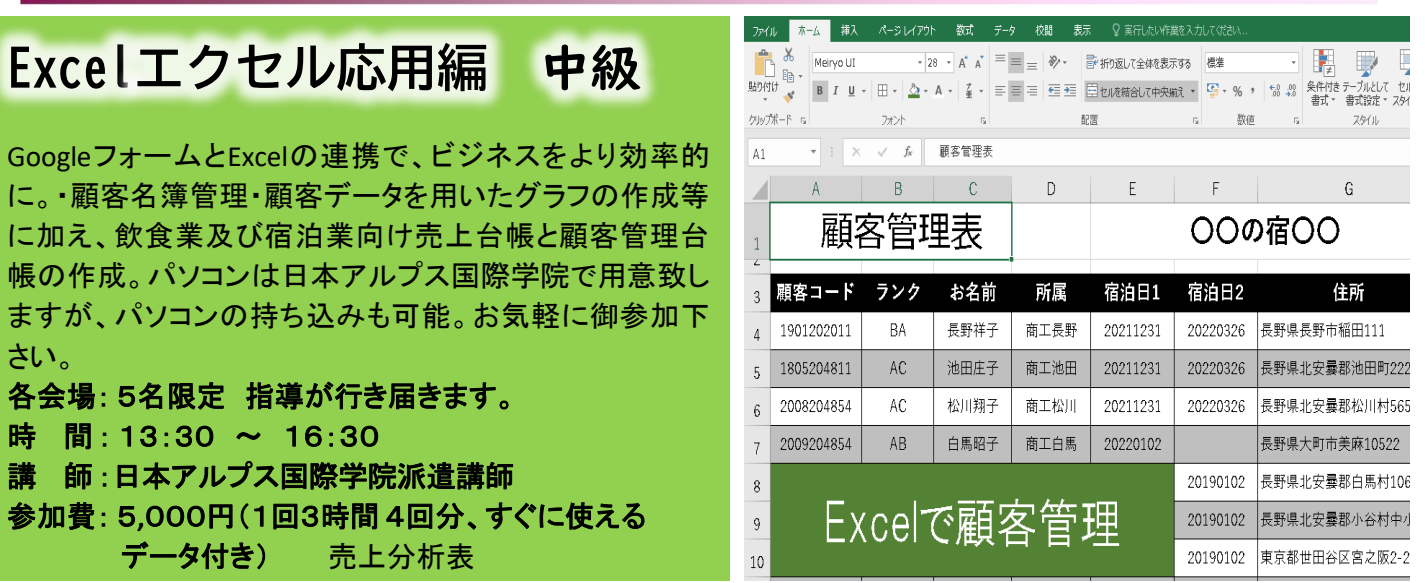

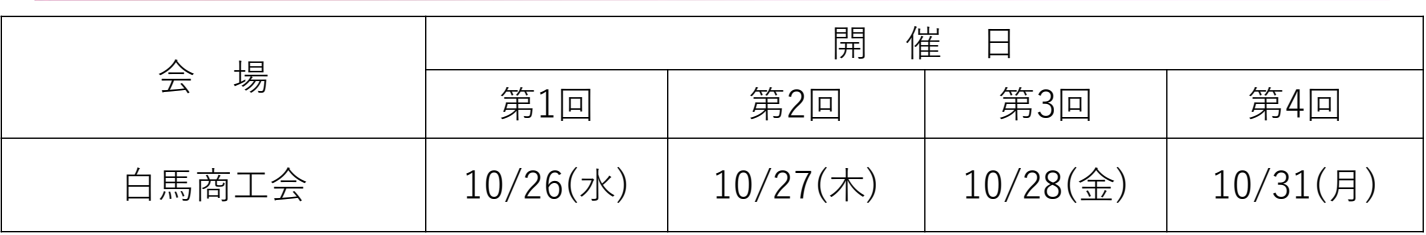

お申込みはFAXにて 白馬商工会 0261-72-6112 電話番号 0261-72-5101

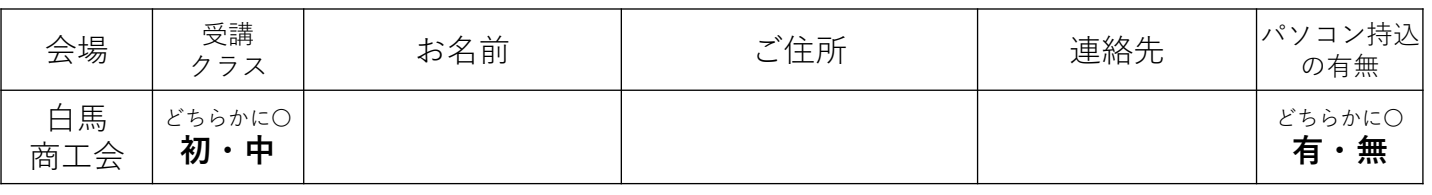

上記の個人情報につきましては、本講座 においてのみに使用いたします。

## お問合わせ先 学校法人日本アルプス国際学院 社会人研修科 Tel 0261-85-0178 FAX 0261-62-2377 〒399-8601 北安曇郡池田町大字池田2421-1

長野県地域発元気づくり支援金事業

## パソコン講座内容

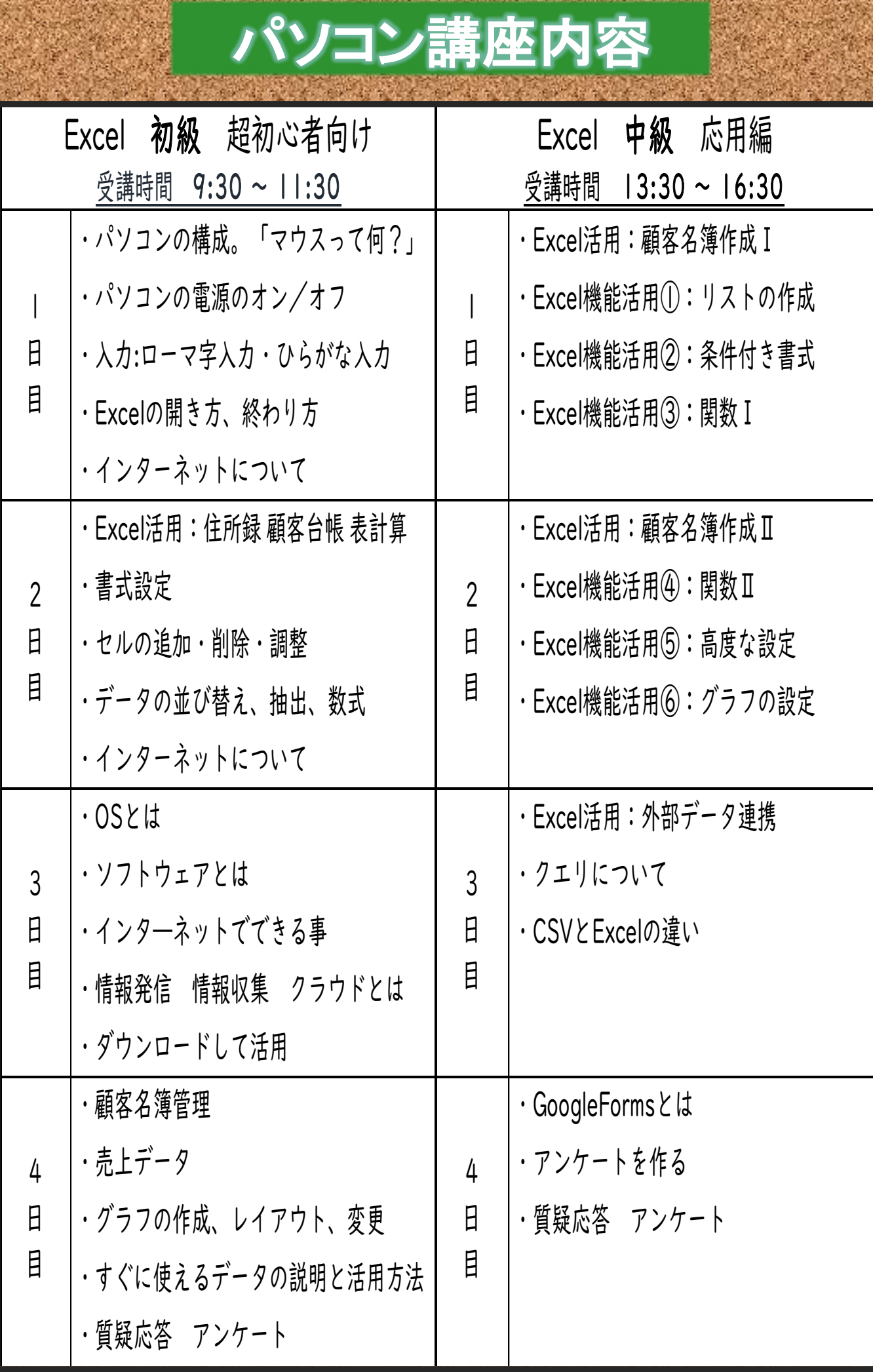